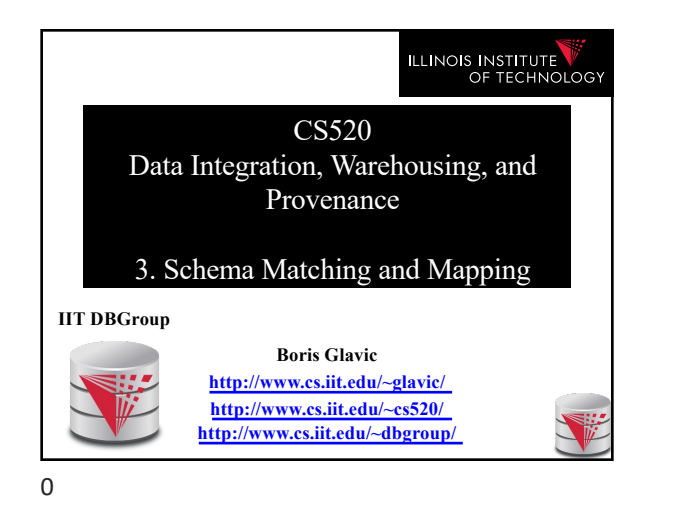

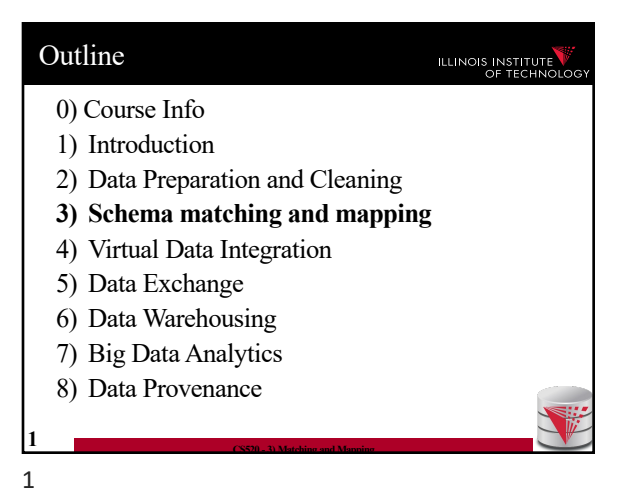

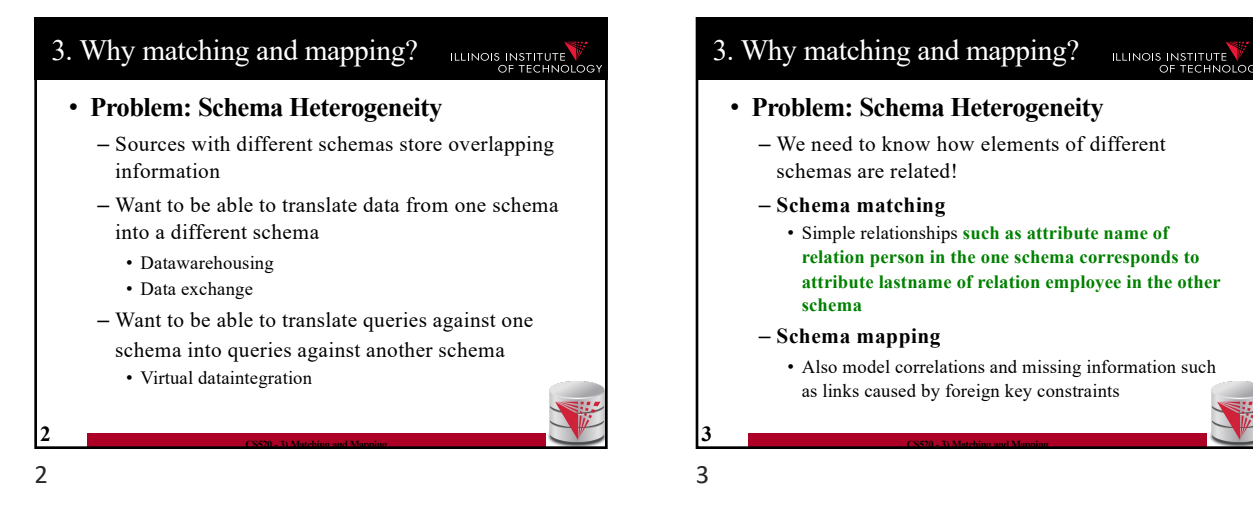

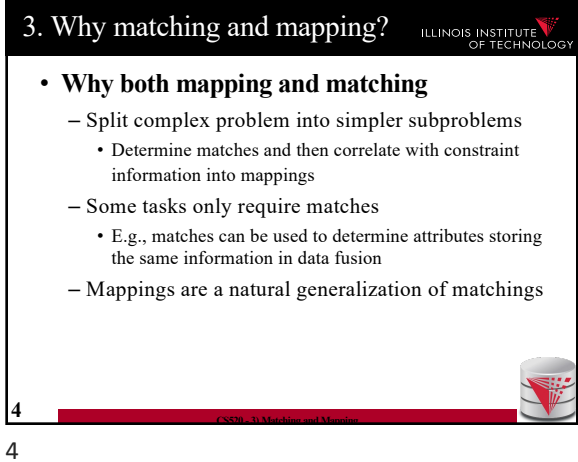

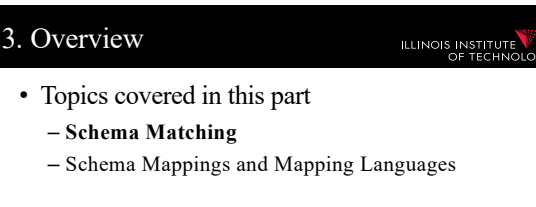

**5 CS520 - 3) Matching and Mapping**

5

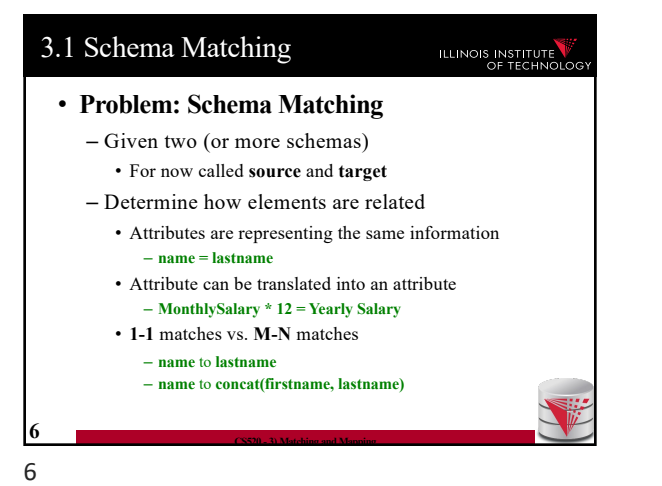

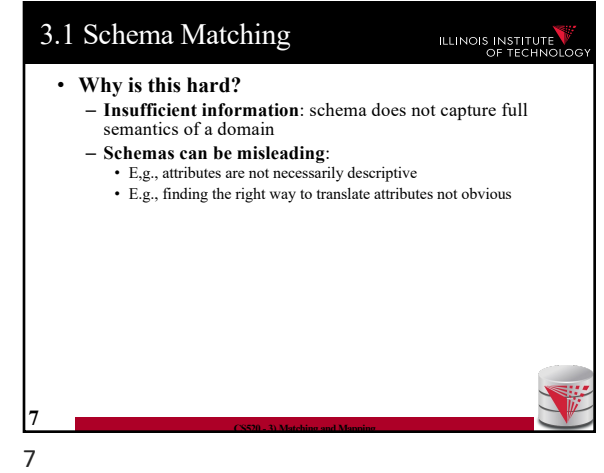

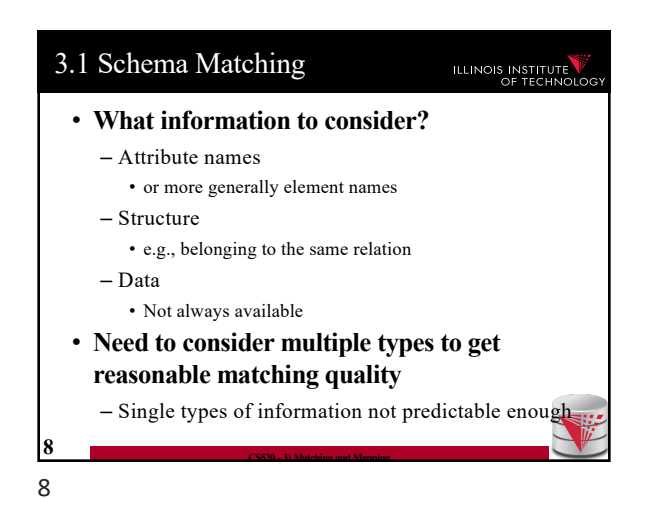

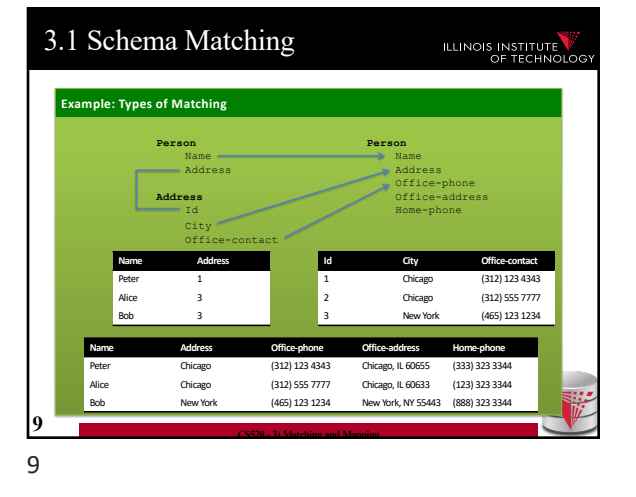

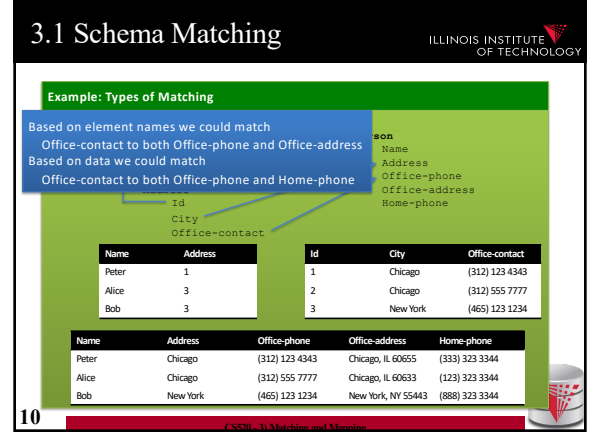

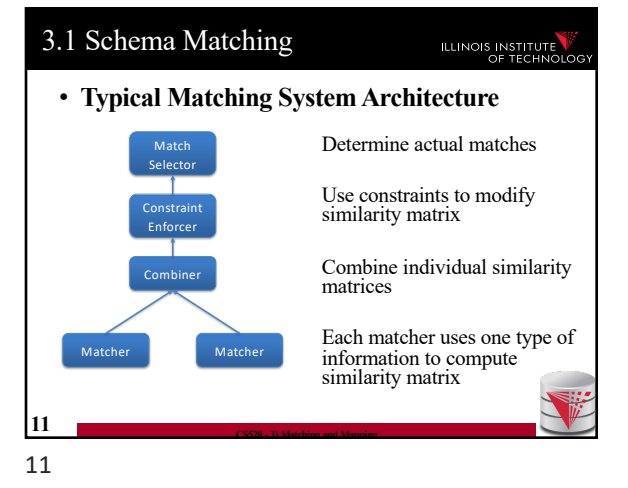

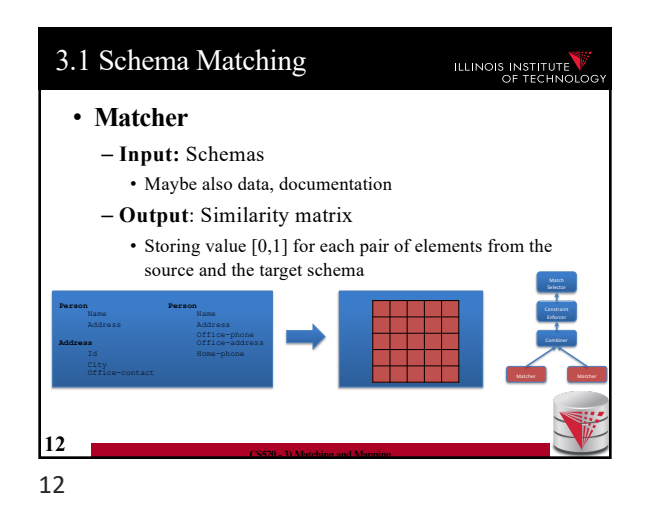

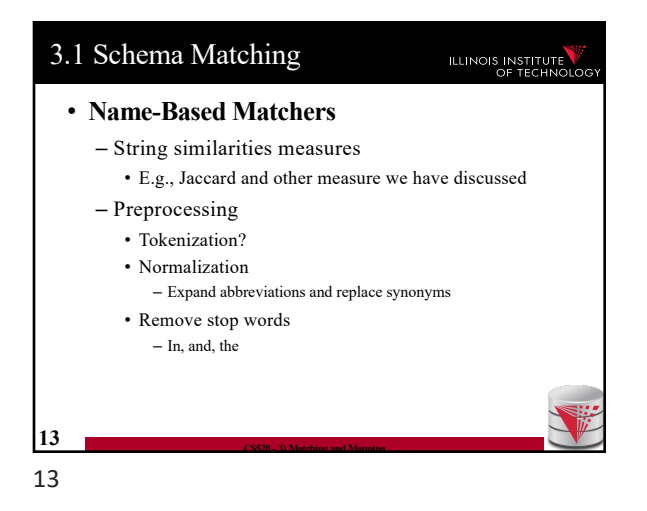

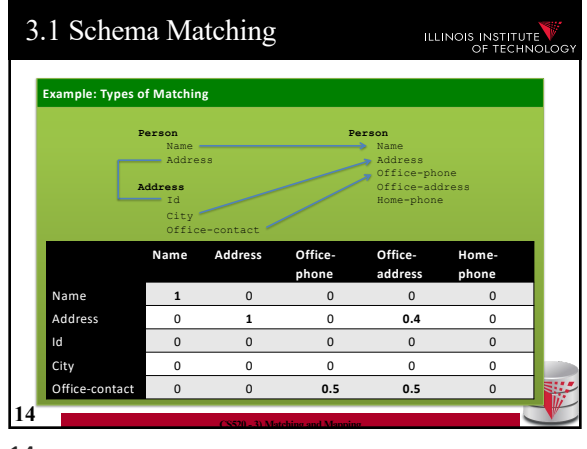

14

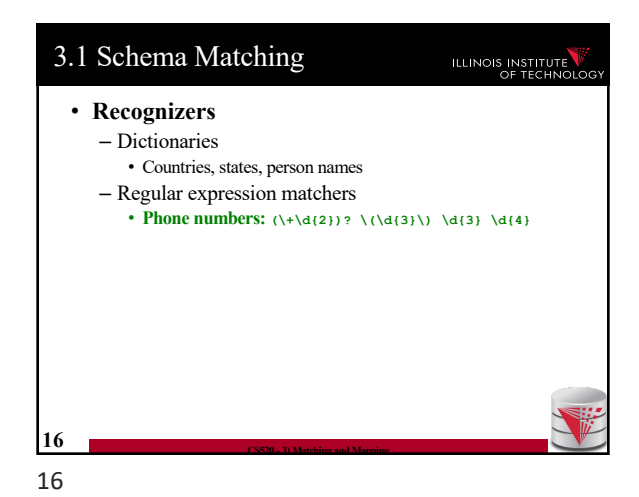

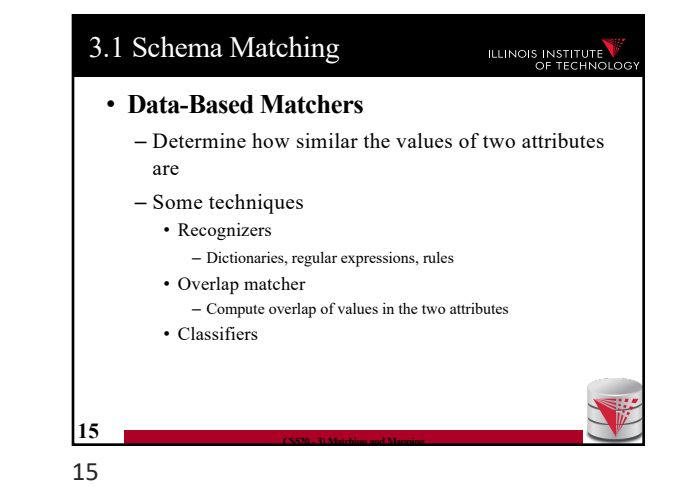

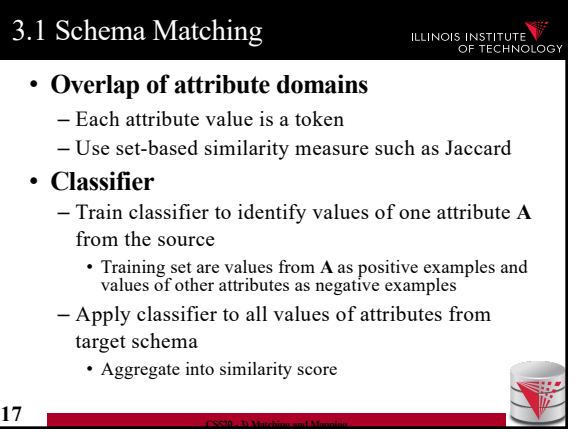

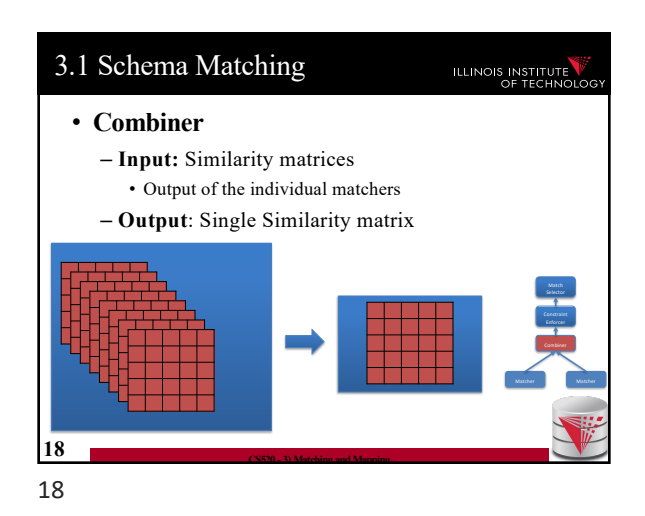

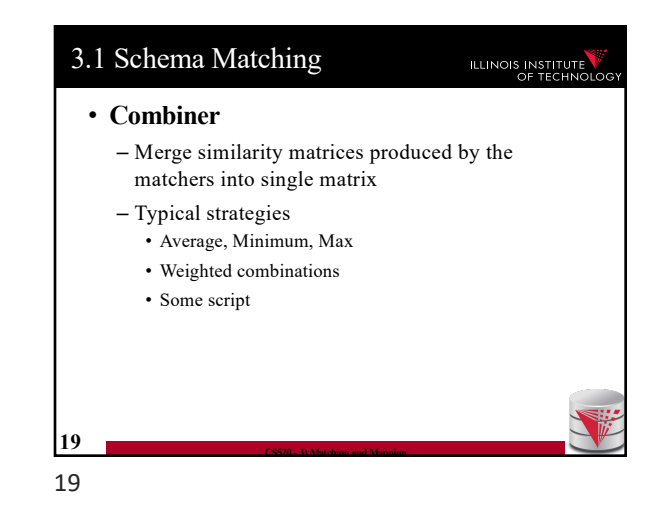

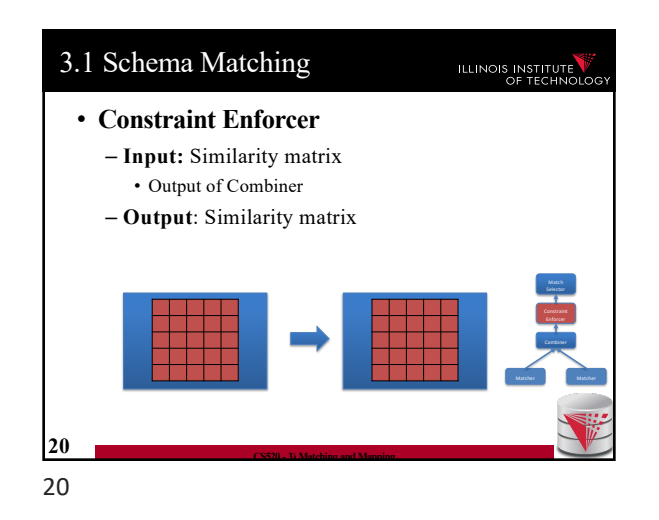

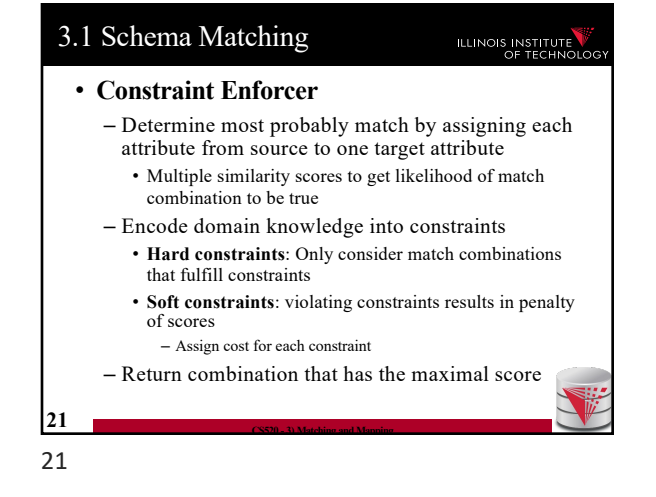

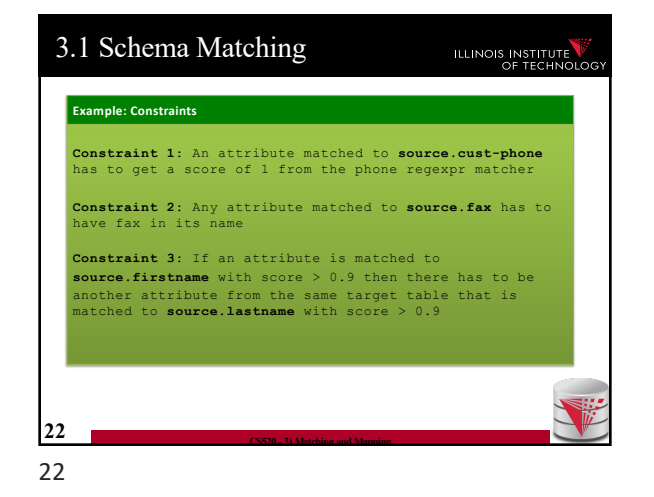

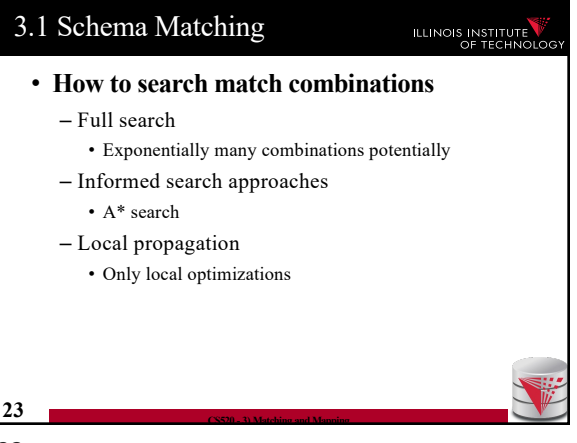

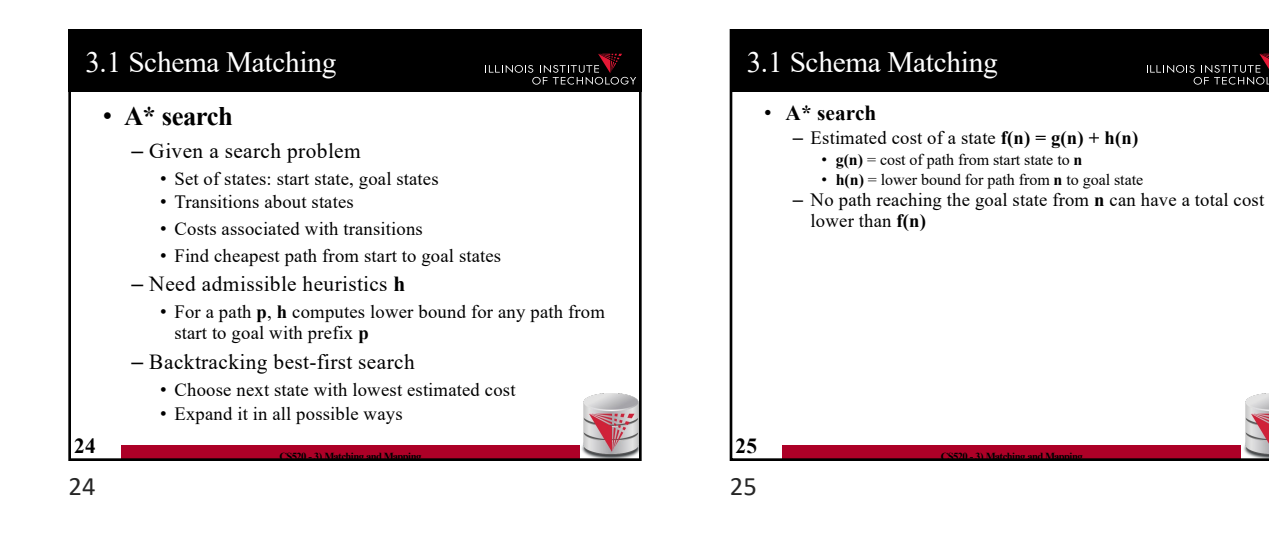

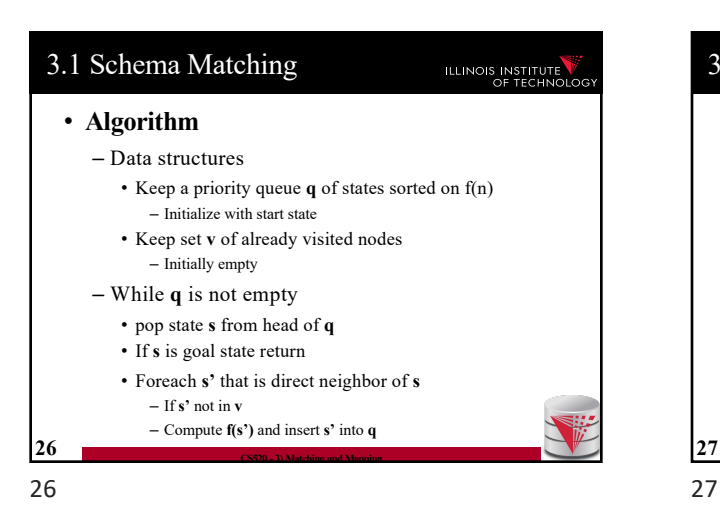

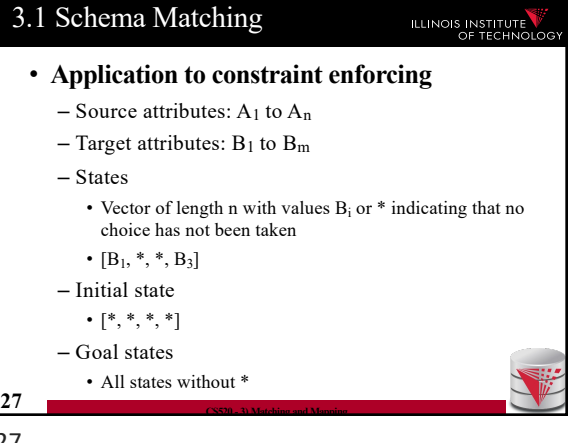

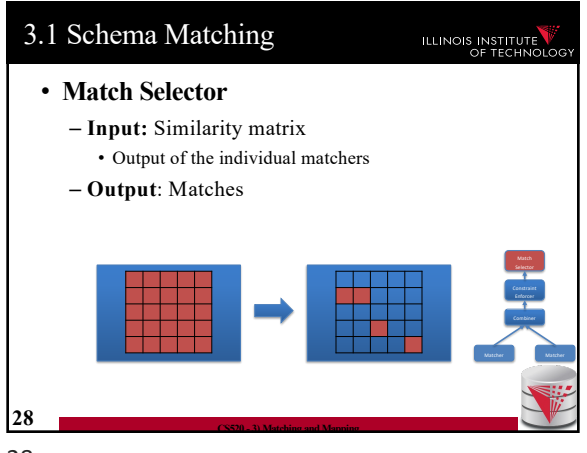

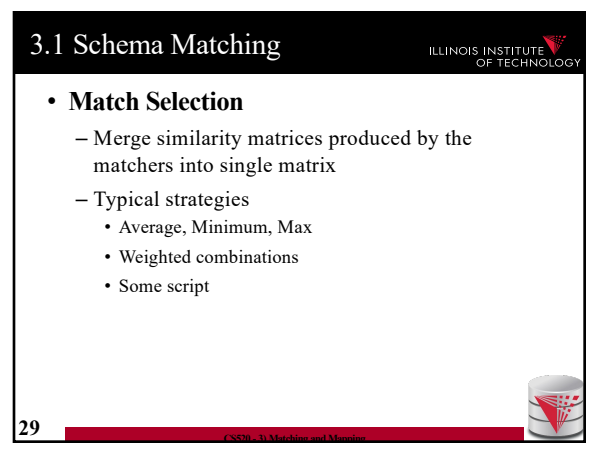

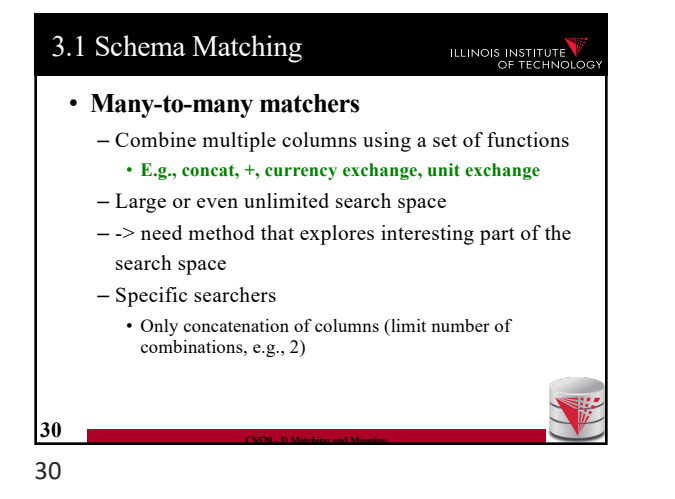

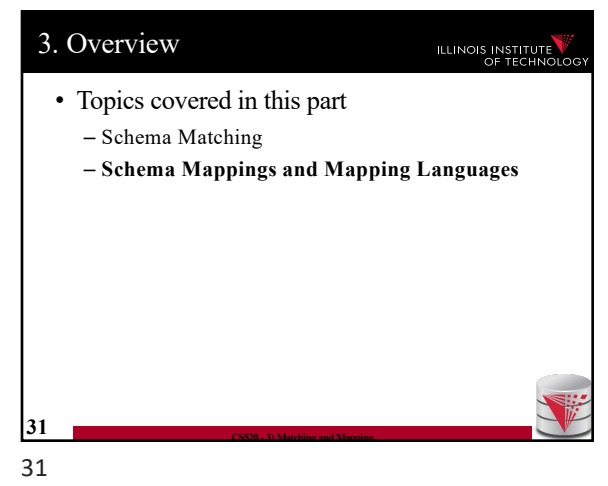

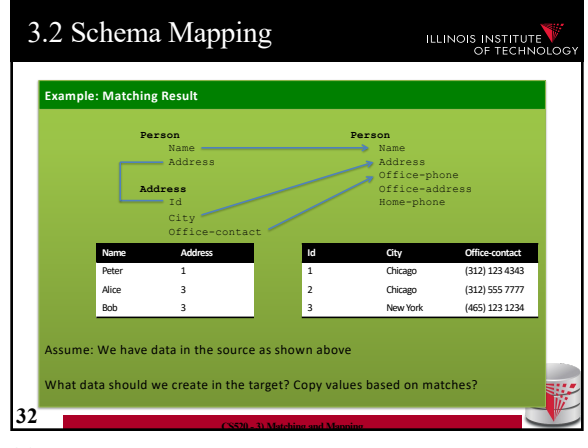

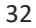

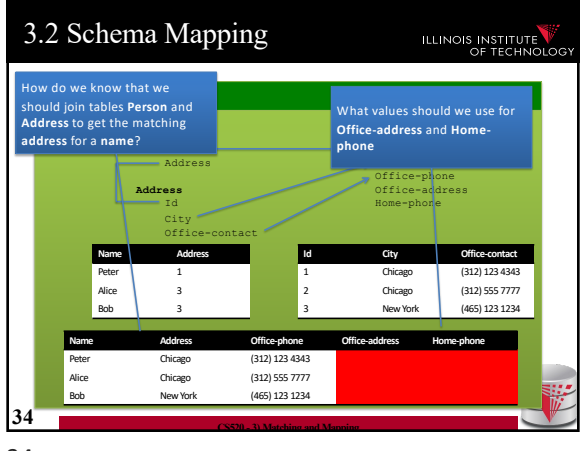

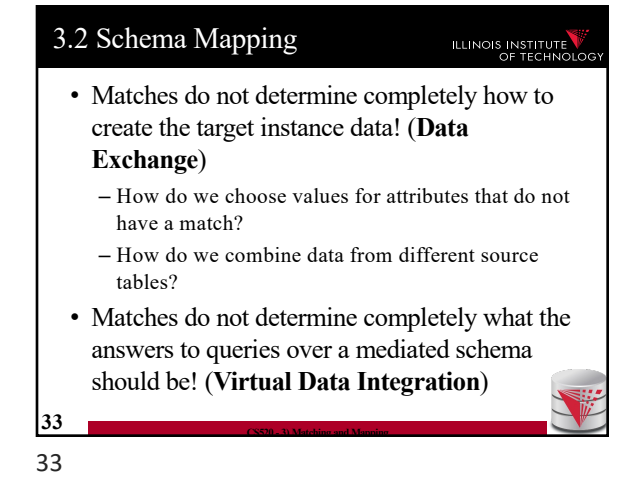

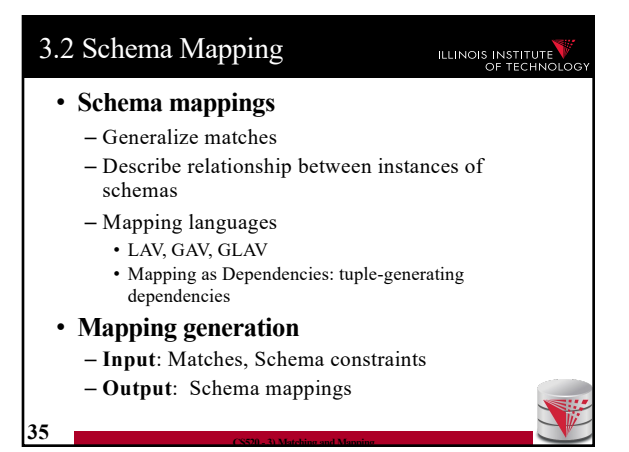

#### 3.2 Schema Mapping 3.2 Schema Mapping ILLINOIS INSTITUTE ILLINOIS INSTITUTE • **Instance-based definition of mappings** • **Certain answers** – Global schema **G** – Given mapping **M** and **Q** – Local schemas **S1** to **Sn**  $-$  Instances  $I_1$  to  $I_n$  for  $S_1$  to  $S_n$ – Mapping **M** can be expressed as for each set of  $-$  Tuple **t** is a certain answer for **Q** over  $I_1$  to  $I_n$ instances of the local schemas what are allowed • If for every instance  $I_G$  so that  $(I_G \times I_1 \times ... \times I_n)$  in M instances of the global schema then **t** in **Q(IG)** • Subset of  $(I_G x I_1 x ... x I_n)$ – Useful as a different way to think about mappings, but not a practical way to define mappings **36 CS520 - 3) Matching and Mapping 37 CS520 - 3) Matching and Mapping** 37 36

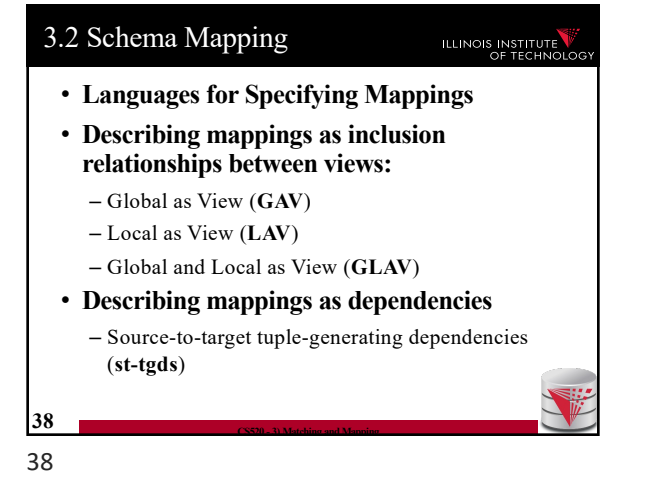

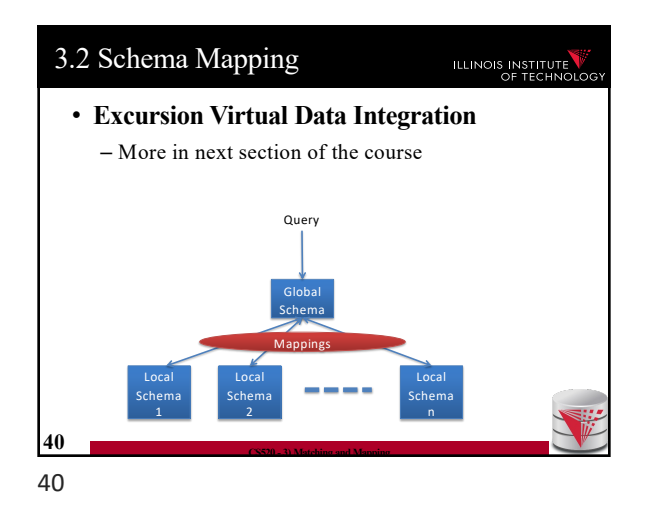

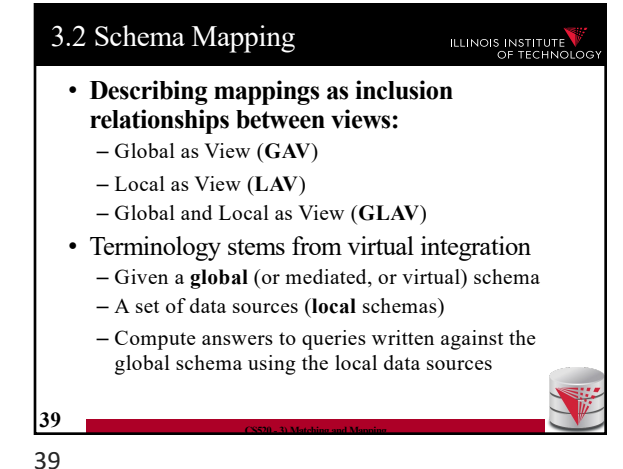

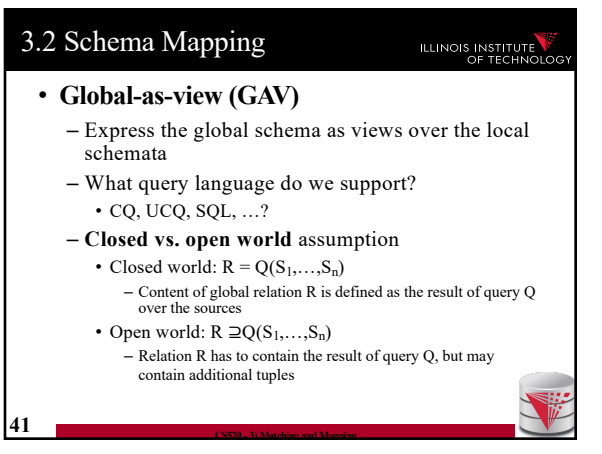

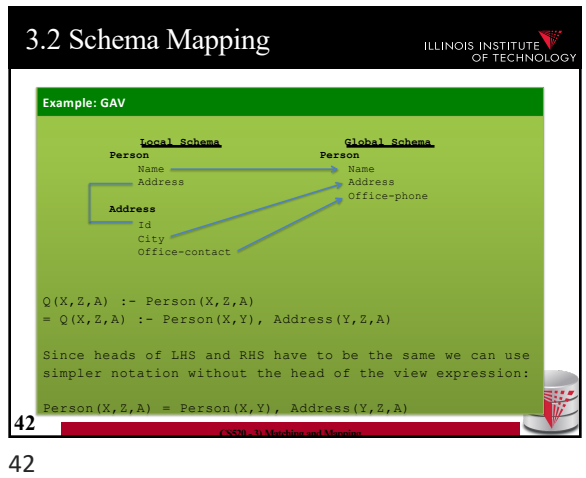

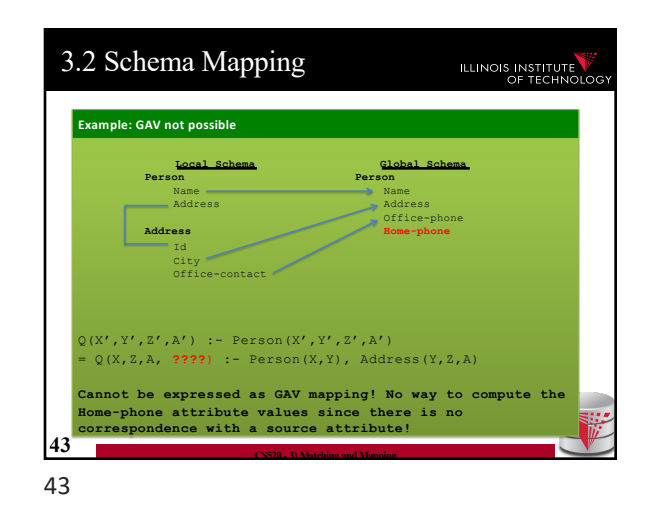

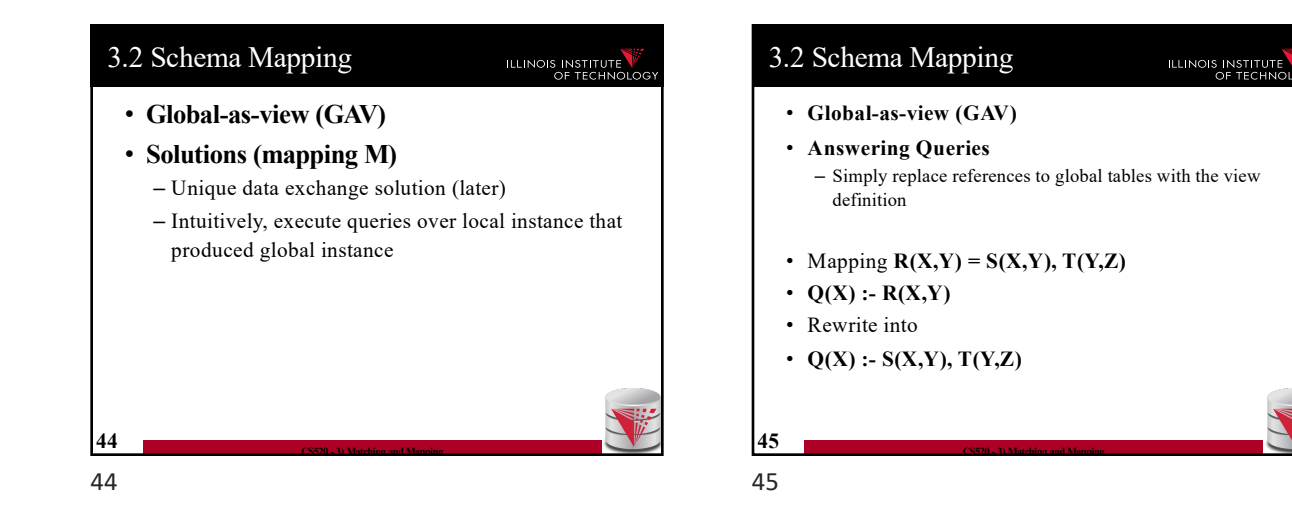

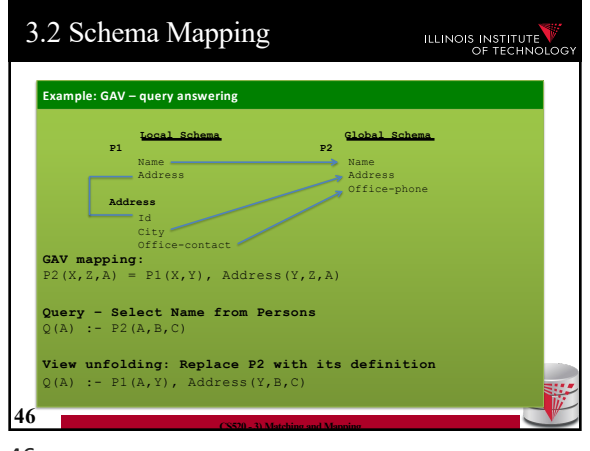

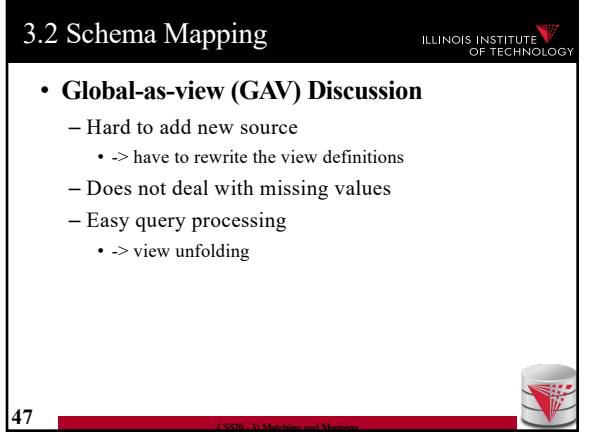

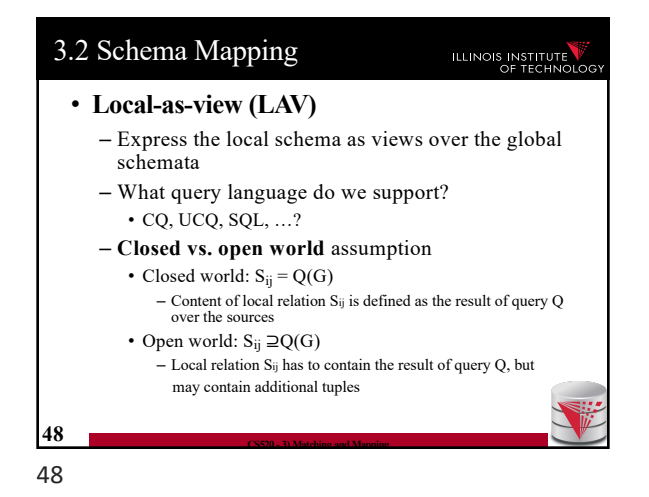

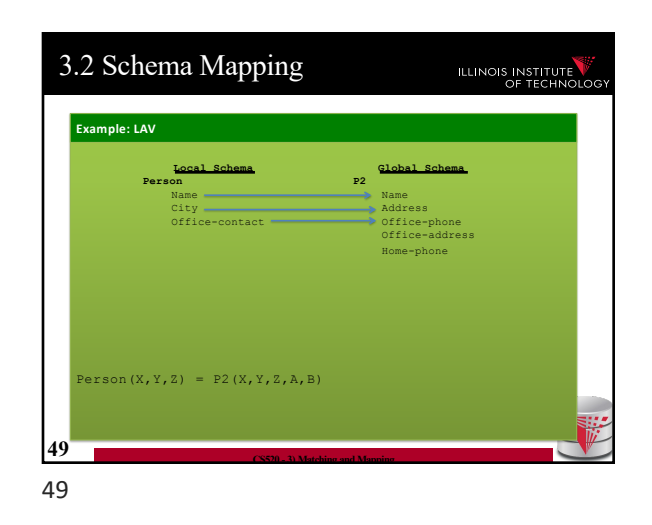

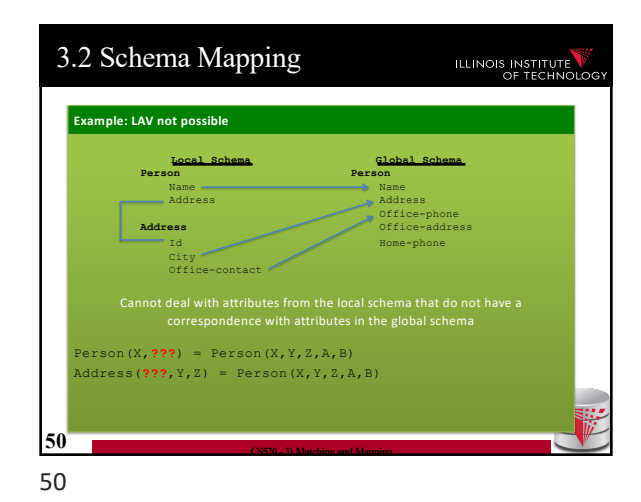

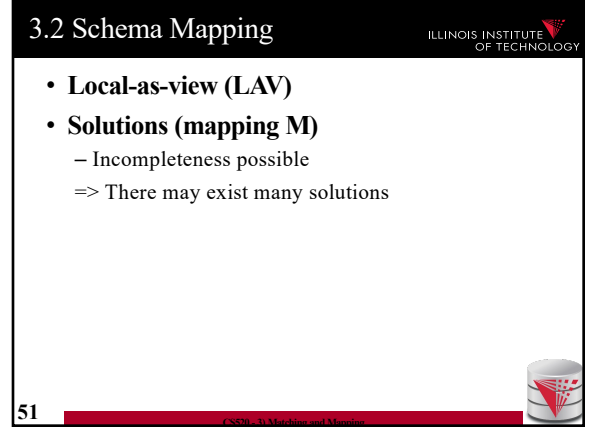

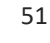

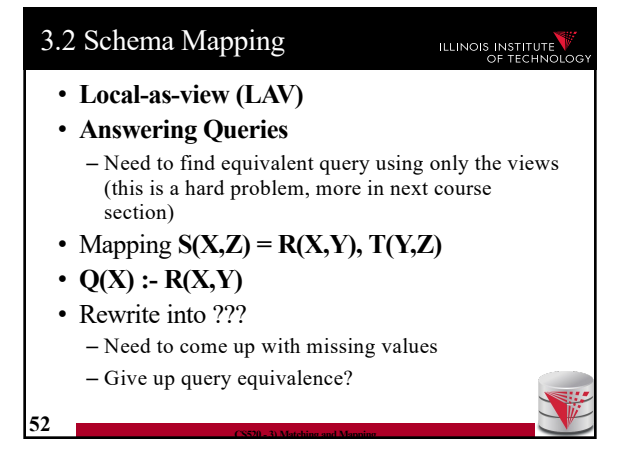

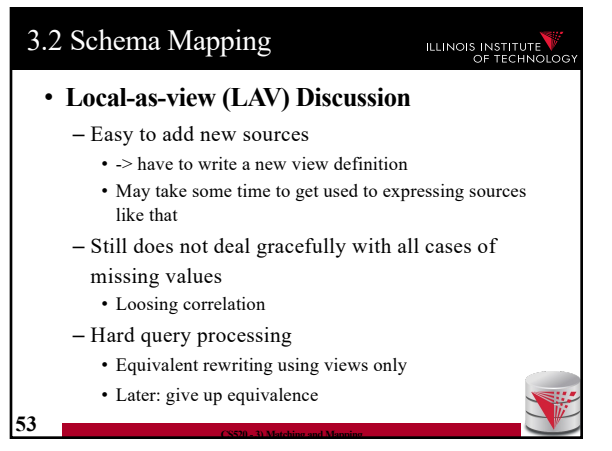

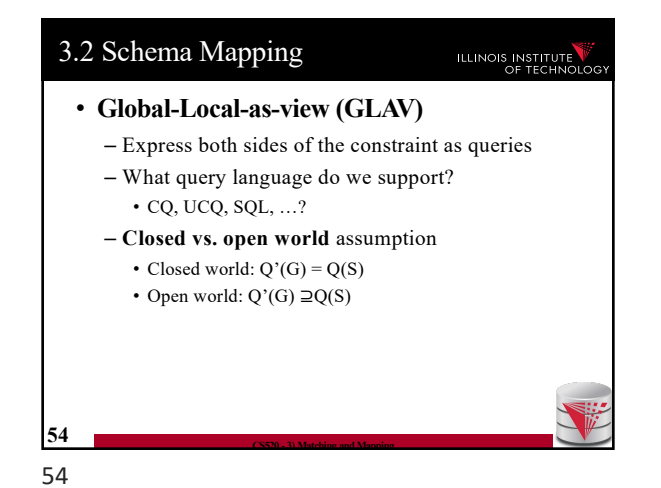

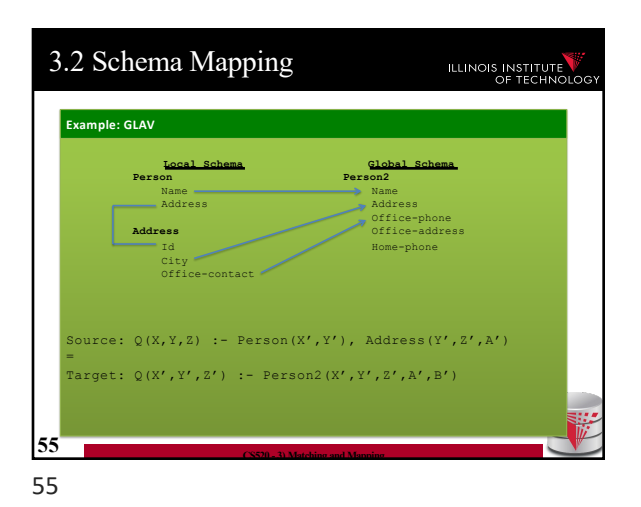

3.2 Schema Mapping **ILLINOIS INSTITUTE** • **Local-as-view (GLAV) Discussion** – Kind of best of both worlds (almost) – Complexity of query answering is the same as for LAV – Can address the lost correlation and missing values problems we observed using GAV and LAV **56 CS520 - 3) Matching and Mapping** 56

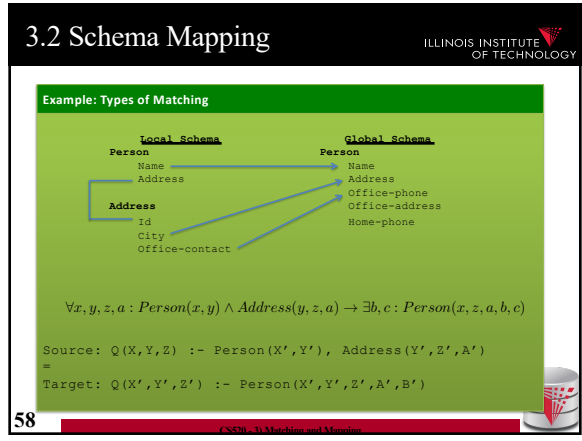

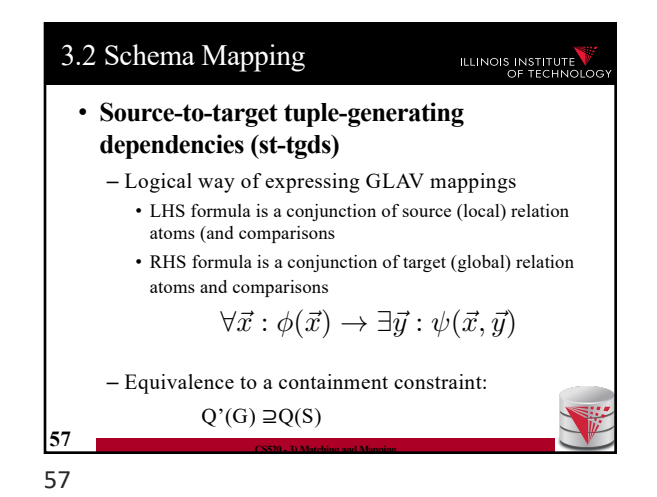

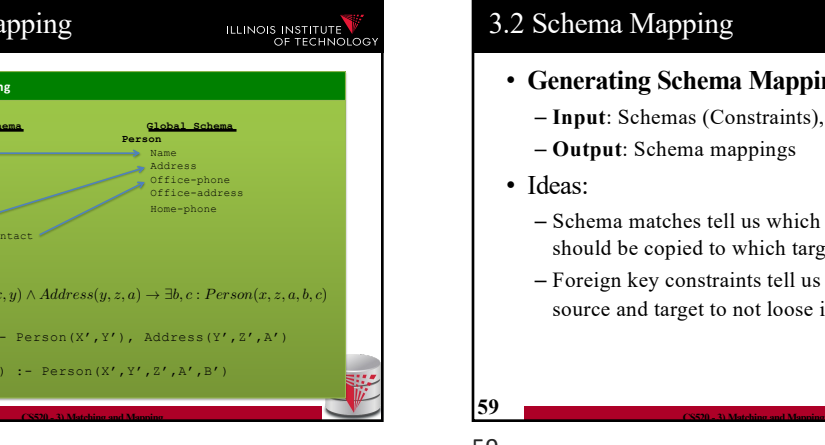

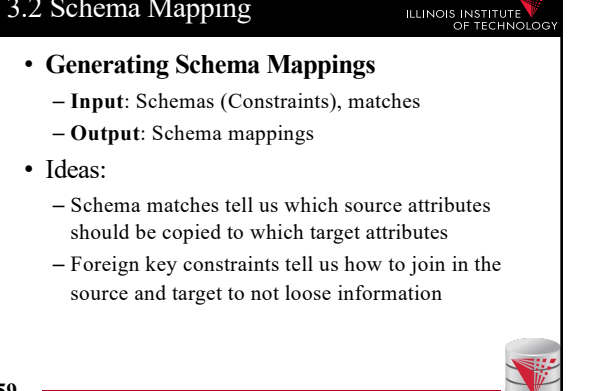

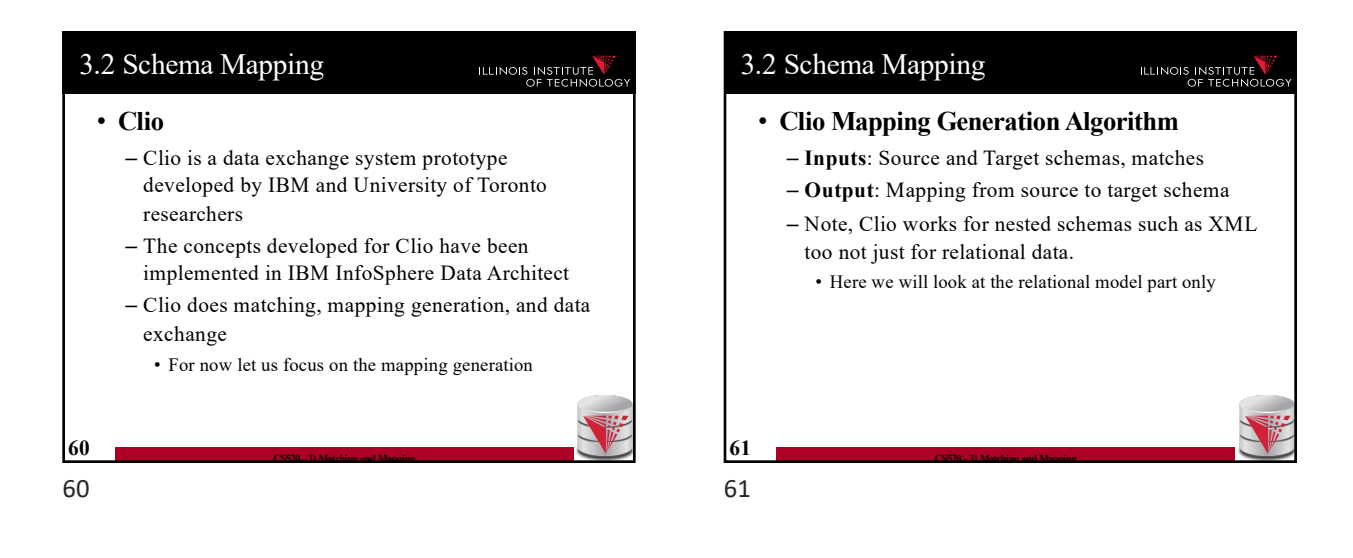

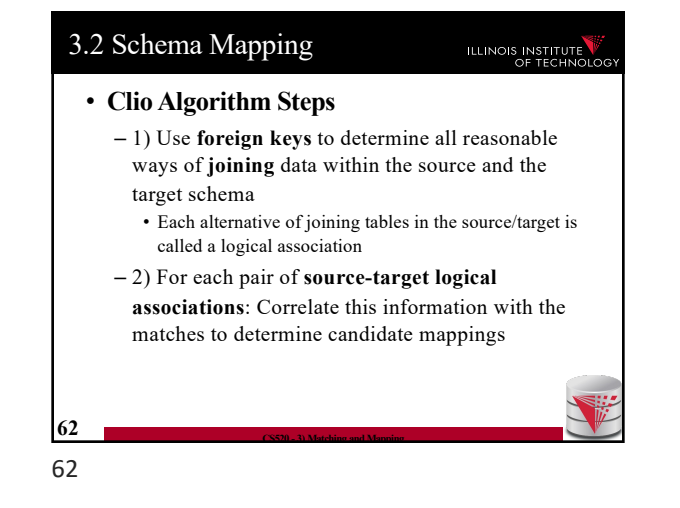

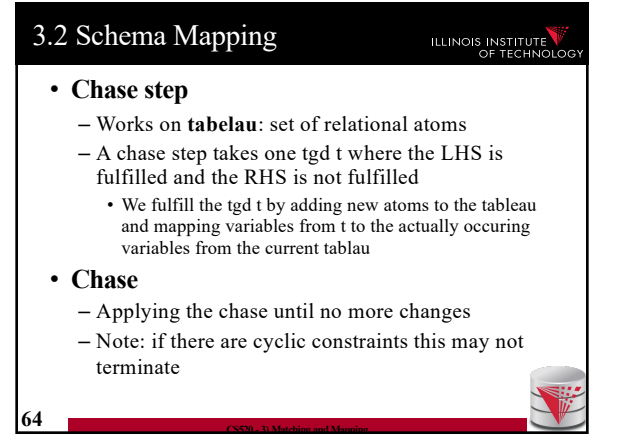

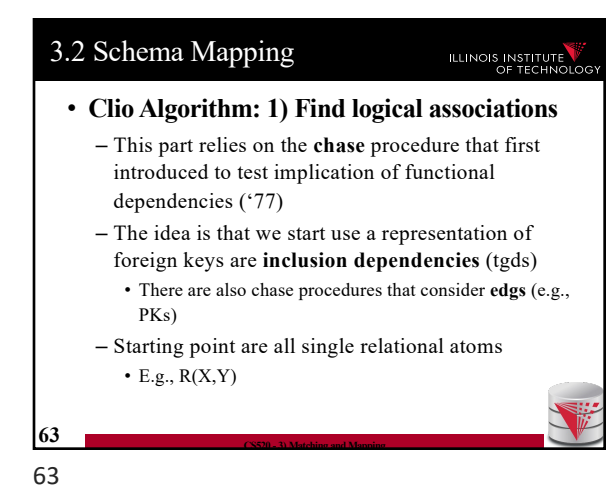

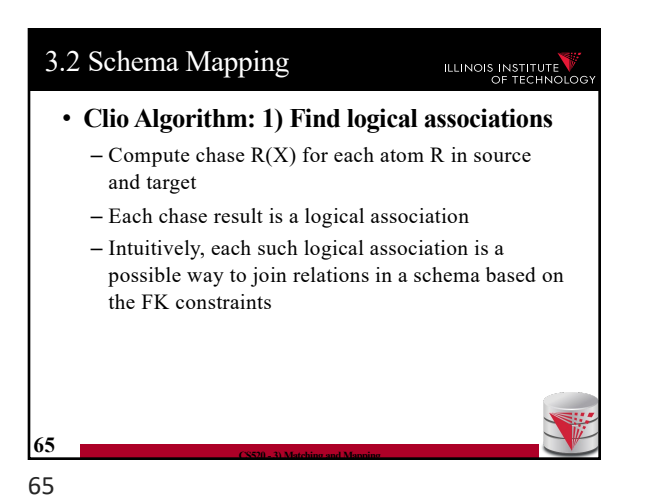

## 3.2 Schema Mapping

### • **Clio Algorithm: 2) Generate Candidate Mappings**

 $-$  For each pair of logical association  $A_S$  in the source and  $A_T$  in the target produced in step 1

 $-$  Find the matches that are covered by  $A_S$  and  $A_T$ • Matches that lead from an element of  $A_S$  to an element from **AT**

– If there is at least one such match then create mapping by equating variables as indicated by the matches and create st-tgd with  $A<sub>S</sub>$  in LHS and  $A<sub>T</sub>$ in RHS

ILLINOIS INSTITUTE

# **66 CS520 - 3) Matching and Mapping**

66

## Outline

## **ILLINOIS INSTITUTE**

- 0) Course Info
- 1) Introduction
- 2) Data Preparation and Cleaning
- 3) Schema matching and mapping
- **4) Virtual Data Integration**
- 5) Data Exchange
- 6) Data Warehousing
- 7) Big Data Analytics
- 8) Data Provenance

**67 CS520 - 3) Matching and Mapping**

67